# MIPS coding

# Review

- Shifting
	- Shift Left Logical (sll)
	- Shift Right Logical (srl)
	- Moves all of the bits to the left/right and fills in gap with 0's
	- For most cases, equivalent to multiplying/dividing by  $2^n$  where n is the number of bits being shifted
	- Be careful of overflow and using srl on negative numbers

# Review

- Branching
	- Branch If Equal (beq)
	- Branch If Not Equal (bne)
	- Jump (j)
	- Changes point of execution:
		- Conditionally only if clause is true for beq/bne (otherwise, the next instruction is the one executed)
		- Unconditionally for j
	- Used to make if statements and loops in higher level languages

# In Class Exercise

• Write the MIPS assembly code for the following C code segment:

```
If (A[1] < A[2]) {
         A[0] = A[1] \& 5;}
else {
         A[0] = A[2] & 5;}
```
- Assume the starting address of array A is stored in \$s0. Use only the instructions
- covered in class, i.e. add, addi, sub, or, ori, and, andi, xor, xori, nor, lw, sw, srl, sll, beq,
- bne, j.

# In Class Exercise – C Code

```
If (A[1] < A[2]) {
         A[0] = A[1] & 5;}
else {
         A[0] = A[2] & 5;}
```
# In Class Exercise – Set up

```
If (A[1] < A[2]) {
       A[0] = A[1] \& 5;}
else {
       A[0] = A[2] & 5;}
sw $t0, 0($s0) # Store $t0 to A[0]
```

```
ori $t0, $zero, 5 # Set up constant used in if
lw $t1, 4($s0) # Get value from A[1] and place in $t1
lw $t2, 8($s0) # Get value from A[2] and place in $t2
```
# In Class Exercise – If Bodies

ori \$t0, \$zero, 5 # Set up constant used in if If **(\$t1 < \$t2**) { **and \$t0, \$t1, \$t0 # And constant and A[1]** } else { **and \$t0 \$t2, \$t0 # And constant and A[2]** } sw \$t0, 0(\$s0) # Store \$t0 to A[0]

lw \$t1,  $4$ (\$s0)  $\qquad \qquad$  # Get value from A[1] and place in \$t1 lw \$t2,  $8$ (\$s0)  $\qquad \qquad$  # Get value from A[2] and place in \$t2

# In Class Exercise – Change Compare Operator

ori \$t0, \$zero, 5 <br> # Set up constant used in if If **(\$t3 != \$zero**) { } else { } sw \$t0, 0(\$s0) # Store \$t0 to A[0]

lw \$t1,  $4$ (\$s0)  $\qquad \qquad$  # Get value from A[1] and place in \$t1 lw \$t2,  $8$ (\$s0)  $\qquad \qquad$  # Get value from A[2] and place in \$t2 **sub \$t3, \$t1, \$t2 # Negative if <, Zero/Positive if >= srl \$t3, \$t3, 31 # Discard everything but the sign bit**

and  $$t0, $t0, $t1$  # And constant and A[1]

and  $$t0, $t0, $t2$  # And constant and A[2]

# In Class Exercise – Change If Statement to BEQ

**beq \$t3, \$zero, ELSE**

ori \$t0, \$zero, 5  $\qquad$  # Set up constant used in if lw  $$t1, 4(Ss0)$  # Get value from A[1] and place in  $$t1$ lw \$t2,  $8$ (\$s0)  $\qquad \qquad$  # Get value from A[2] and place in \$t2 sub  $$t3, $t1, $t2$  # Negative if <, Zero/Positive if >= srl \$t3, \$t3, 31 # Discard everything but the sign bit

and  $$t0, $t0, $t1$  # And constant and A[1]

**j EXIT # Skip over ELSE branch**

### **ELSE:**

and  $$t0, $t0, $t2$  # And constant and A[2]

### **EXIT:**

 $sw$  \$t0,  $O($ \$s0)  $#$  Store \$t0 to A[0]

# In Class Exercise – Convert to Exercise Given (<=)

#### **REST:**

beq \$t3, \$zero, ELSE

### ELSE:

### EXIT:

ori \$t0, \$zero, 5 # Set up constant used in if lw \$t1,  $4$ (\$s0)  $\qquad \qquad \qquad$  # Get value from A[1] and place in \$t1  $\textsf{Iw}$  \$t2, 8(\$s0)  $\textsf{Iw}$  \$t2, 8(\$s0)  $\textsf{Iw}$  \$t2  $\textsf{Iq}$  and place in \$t2 sub \$t3, \$t1, \$t2  $\qquad$  # Negative if <, Zero/Positive if  $>$ = **bne \$t3, \$zero, REST # Skip if the two numbers are not equal and \$t0, \$t0, \$t1 # Same as true branch below j EXIT # Skip over everything else**

srl \$t3, \$t3, 31 # Discard everything but the sign bit

and \$t0, \$t0, \$t1  $\qquad$  # And constant and A[1] j EXIT + Skip over ELSE branch

and  $$t0, $t0, $t2$  # And constant and A[2]

 $sw$  \$t0,  $O($ \$s0)  $#$  Store \$t0 to A[0]

# slt, slti

- slt \$t3, \$t1, \$t2
	- $-$  set  $$t3$  to be 1 if  $$t1 < $t2$ ; else clear  $$t3$ to be 0.
	- "Set Less Than."
- slti \$t3, \$t1, 100
	- $-$  set  $$t3$  to be 1 if  $$t1 < 100$ ; else clear  $$t3$ to be 0.

# Using slt

- slt \$t3, \$t1, \$t2
- beq \$t3, \$zero, ELSE
- andi \$t0, \$t1, 5
- j EXIT
- ELSE:
- andi \$t0, \$t2, 5 EXIT:

# Complete MIPS code

- The text segment in the source code usually starts with
	- .text .globl main

main:

where  $\gamma$  main'' is the label associated with the address of the first instruction of the code.

• And the code usually ends with

```
li $v0,10 # telling the simulator to stop
syscall
```
• Comment with `#'

### In Class Exercise

#### **.text**

#### **.globl MAIN**

#### **MAIN:**

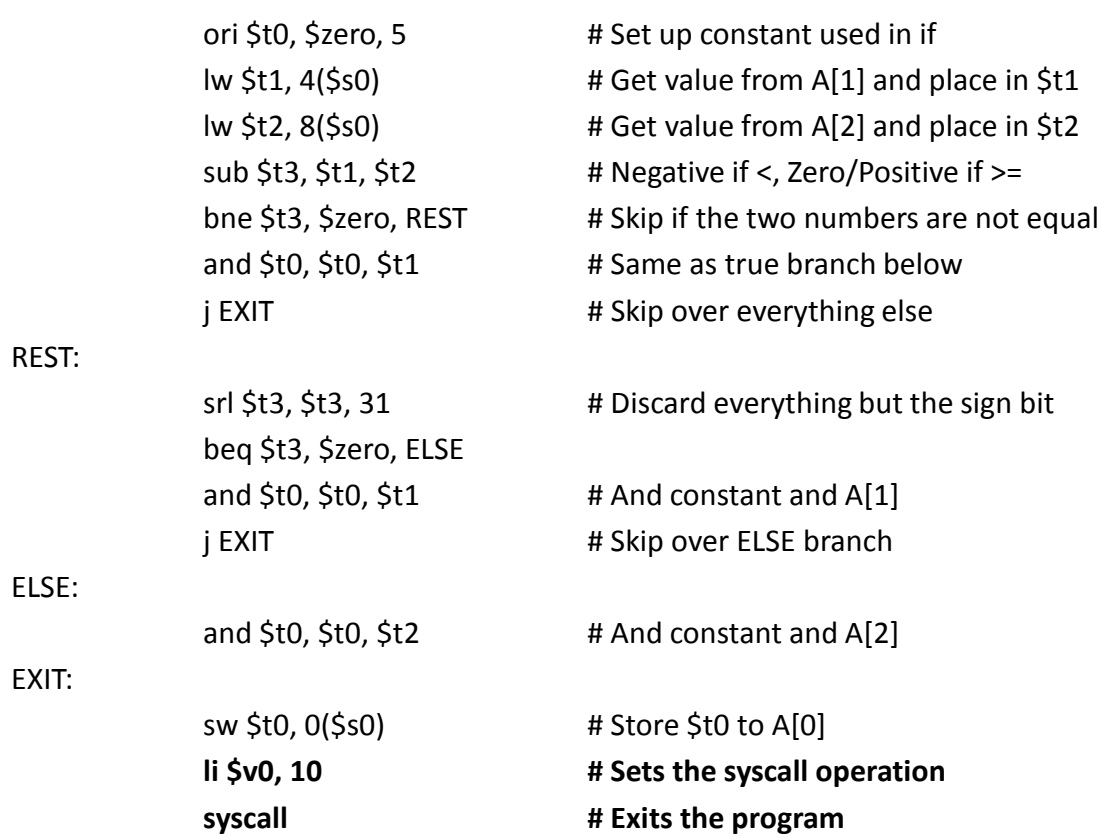

# SPIM

- Run codes with **SPIM**. SPIM is a simulator.
	- Use any editor to write the source file, save it as an .asm file.
	- Run SPIM, load the source file.
	- F10 to step through the code. Monitor how the registers change.
	- F5 to run the code
	- Can set breakpoints for debugging
- SPIM can be downloaded at

<http://sourceforge.net/projects/spimsimulator/files/>

• Lots of good references online, like

[https://www.cs.tcd.ie/~waldroj/itral/spim\\_ref.html](https://www.cs.tcd.ie/~waldroj/itral/spim_ref.html)

# Working with the simulator

- Can check
	- How the program runs
	- How the instructions are encoded, addressed
	- How to monitor the change of the registers
	- Later, how the memory is used to store data

# Some Comments

- Being able to write if-else, we can have all other fancy things like for loop, while loop….
- That is why we do not have an instruction for the for loop or while loop, but we build it from the if-else.

# Compiling a while loop in C

• How to translate the following to MIPS assembly? while  $(save[i] == k)$  $i \neq 1$ :

– We first translate into a C program using if and goto

```
Loop: if (save[i] |= k) goto Exit;i = i + 1:
      goto Loop;
Fxit:
```
# Compiling a while loop in C

• Assume that  $\pm$  and  $k$  correspond to registers \$s3 and \$s5 and starting address of array save is in  $$s6$ 

while  $(save[i] == k)$  $i \neq 1$ :

# Compiling a while loop in C

• Assume that  $\pm$  and  $k$  correspond to registers \$s3 and \$s5 and starting address of array save is in  $$s6$ 

Loop: if  $(save[i] |= k)$  goto  $Exit;$ while  $(save[i] == k)$  $i = i + 1$ ; goto Loop;  $i \neq 1$ :  $F$ xit:

Loop: sll \$t1, \$s3, 2 # Temp reg \$t1 = 4 \* i add  $$t1$ ,  $$t1$ ,  $$s6$  #  $$t1$  = address of save [i]  $1w$  \$t0, 0(\$t1) # Temp reg \$t0 = save[i] bne \$t0, \$s5, Exit # go to Exit if save[i]  $\neq$  k addi \$s3, \$s3, 1 # i = i + 1 # go to Loop Ĵ Loop

 $Fxit:$ 

# While Loop

• How many instructions will be executed for the following array save?

10, 10, 10, 10, 10, 10, 10, 10, 10, 0

 $-$  Assume that  $k = 10$  and  $i = 0$  initially

```
Loop: sll $t1, $s3, 2 # Temp reg $t1 = 4 * i
     add $t1, $t1, $s6 # $t1 = address of save [i]1w $t0, 0($t1) # Temp reg $t0 = save[i]
     bne $t0, $s5, Exit # go to Exit if save[i] \neq k
     addi $s3, $s3, 1 # i = i + 1\downarrow i Loop \downarrow go to Loop
Fxit:
```
 $_{5/28/2013}$  = 58 lines week04-3.ppt 21 – (6 loop lines \* 9 loops) + 4 lines in last iteration

# **Optimized**

sll \$t1, \$s3, 2 # Temp reg \$t1 = 4 \* i add  $$t1, $t1, $s6 \# $t1 = address of save[i]$  $1w$  \$t0,  $0$ (\$t1) # Temp reg \$t0 = save[i] bne \$t0, \$s5, Exit # go to Exit if save[i]  $\neq$  k Loop: addi \$s3, \$s3, 1 # i = i + 1 addi  $$t1$ ,  $$t1$ , 4 #  $$t1 = address of save[i]$  $1w$  \$t0,  $0$ (\$t1) # Temp reg \$t0 = save[i] beq  $$t0, $s5, loop$ # go to Loop if save[i] = k  $Exit:$ 

- How many instructions now?
	- $-$  Assume k = 10 and i = 0 initially

10, 10, 10, 10, 10, 10, 10, 10, 10, 0

- 4 preloop lines + (4 loop lines \* 9 loop iterations) + 4 lines in last iteration
- $-$  = 44 lines

## The loop code

```
.data
save:.word 10, 10, 10, 10, 10, 11, 12,
    .text
    .globl main
main:
    li $s3, 0
   li $s5, 10
    la $s6, save
Loop: 
    sll $t1, $s3, 2
   add $t1, $t1, $s6
   lw $t0, 0($t1)
   bne $t0, $s5, Exit
   addi $s3, $s3, 1
    j Loop
Exit:
done:
    li $v0, 10 # these two lines are to tell the simulator to stop
```
syscall

# Data segment and code segment

- The code has a **data** segment and a **code (text)** segment.
- The beginning of the data segment in the assembly source code is indicated as

.data

and followed by several declarations such as

$$
- A
$$
: word 0, 1, 2, 3, 4, 5, 6, 7, 8, 9

meaning an array of words whose starting address is associated with label ``A.''

- Several notes:
	- It will allocate continuous spaces in the memory for the data
	- .word means everything is 4 bytes
	- save: is a **label** associated with the address of the first byte allocated. Like the label for the instructions, label for an address is also an address.